## **Sql Server Schema Name From Object Id**>>>CLICK HERE<<<

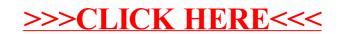